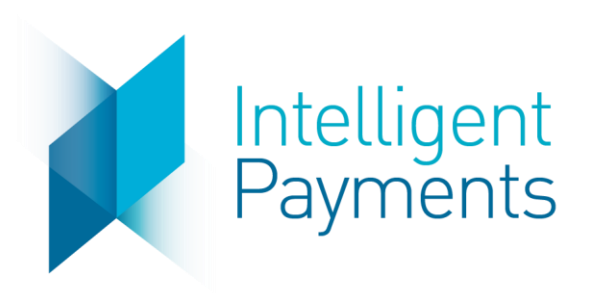

# IPG Gateway

AUTH/PURCHASE/VERIFY (Direct API Integration) v 4.0 October 31, 2019

**Notice**: The information in this document is confidential and proprietary to Intelligent Payments Group and is only intended for use by merchant customers of Intelligent Payments Group, internal staff, and authorised business partners of Intelligent Payments Group.

This document is protected by copyright restricting its use, replication in any format, and distribution. No part of this document may be reproduced in any form by any means without the express permission of Intelligent Payments Group.

Intelligent Payments Group reserves the right to amend, delete or add to the contents of the document, at any time, and to make improvements and/or changes to the products and/or programmes described in this document.

Every reasonable attempt will be made to ensure that the contents of the document are accurate, and a true reflection of the products and programmes described herein. However, Intelligent Payments Group will not be held liable for any inaccuracies of any nature, however communicated by Intelligent Payments Group.

Intelligent Payments Group and other trademarks are trademarks or registered trademarks of their respective owners.

All other product names mentioned in this document are the trademarks of their respective owners.

© Intelligent Payments Group 2017

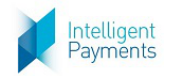

# **Table of Contents**

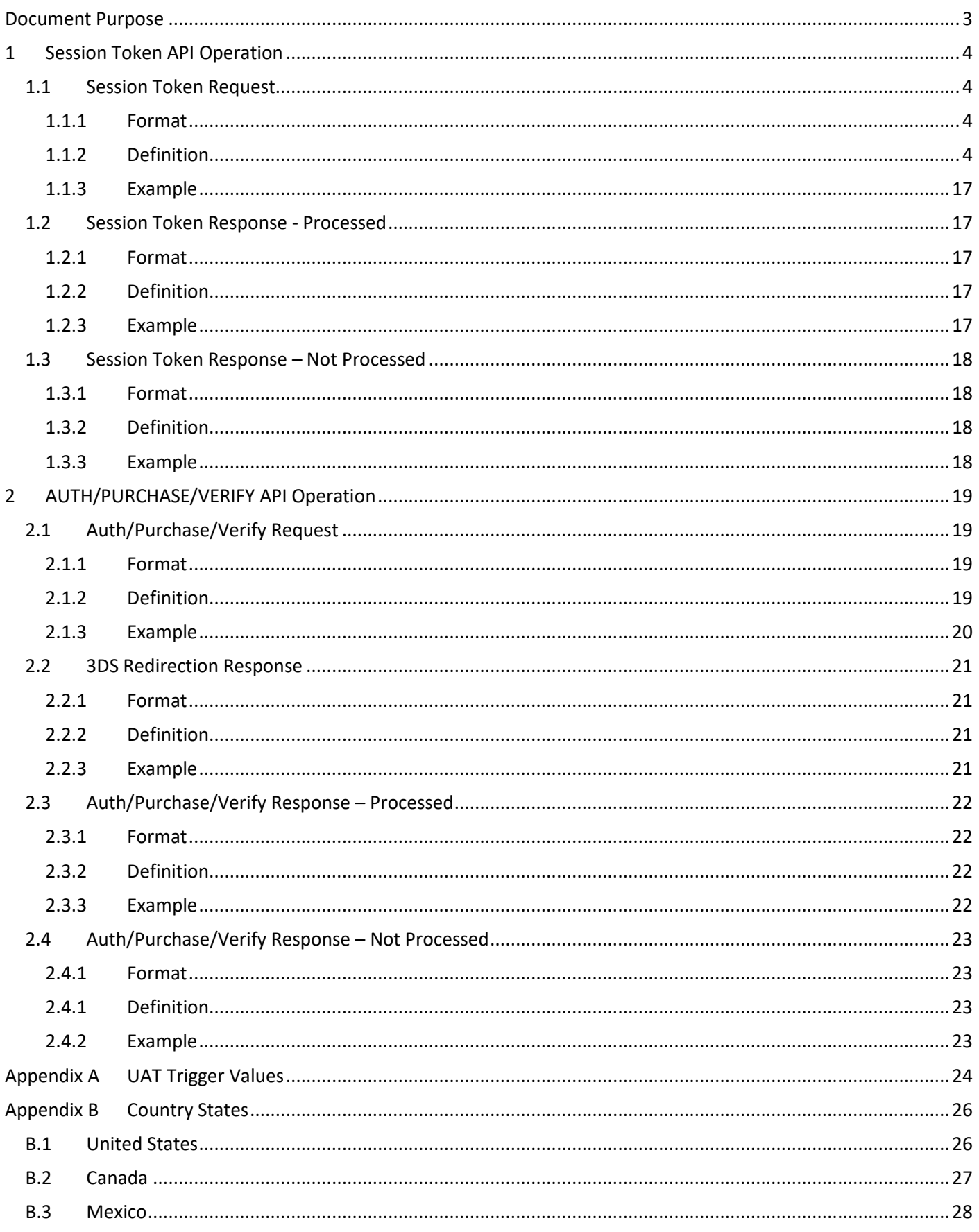

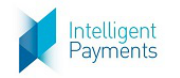

#### <span id="page-2-0"></span>**Document Purpose**

The purpose of this document is to describe the AUTH/PURCHASE/VERIFY (Direct API Integration) API Operation to enable merchant developers to integrate their webpages with the IPG Gateway. Refer to the *IPG Gateway – 0 – Overview* document for how this API Operation is used in the merchant processes.

The AUTH/PURCHASE/VERIFY (Direct API Integration) API Operation allows the merchant using the Direct API Integration Method to send customer authorise and purchase payment card transactions, or payment card details for verification through the IPG Gateway.

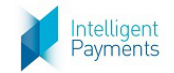

# **1 Session Token API Operation**

# **1.1 Session Token Request**

# **1.1.1 Format**

POST Request to Session Token Request URL (see Section 3 of the *IPG Gateway – 0 – Overview* document)

# **1.1.2 Definition**

<span id="page-3-3"></span><span id="page-3-2"></span><span id="page-3-1"></span><span id="page-3-0"></span>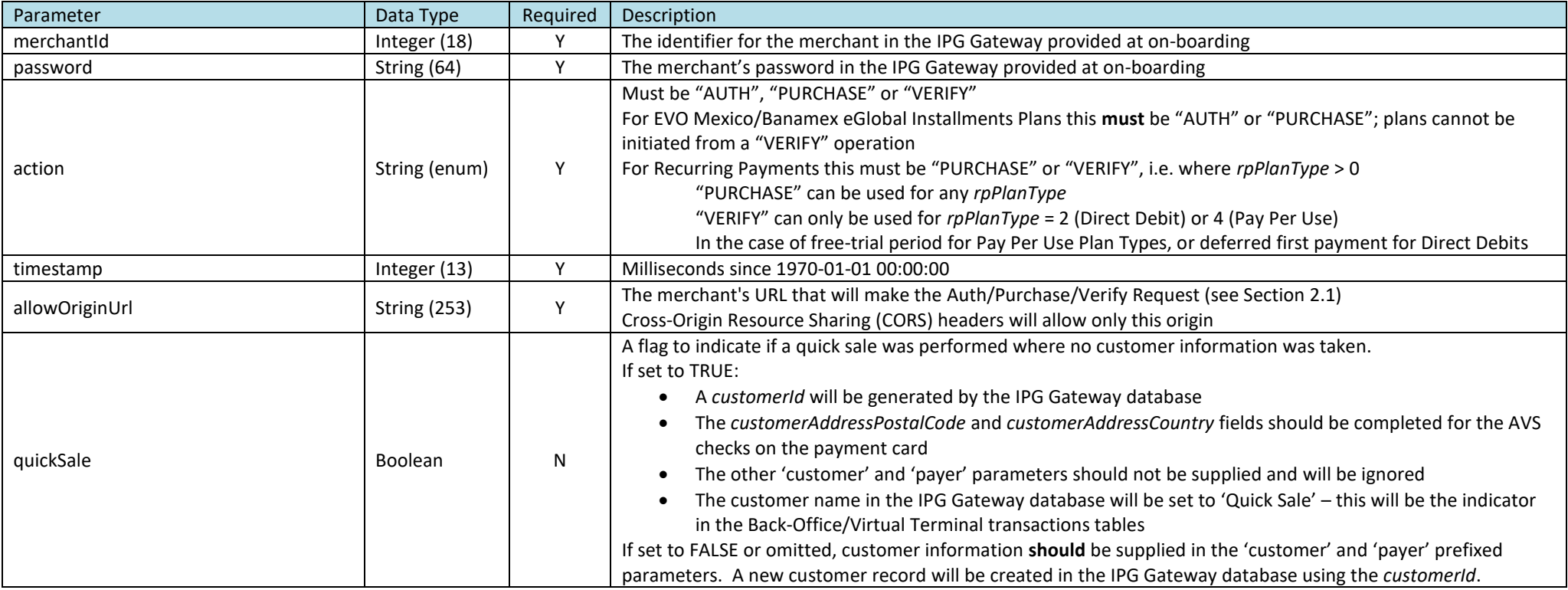

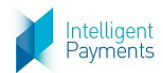

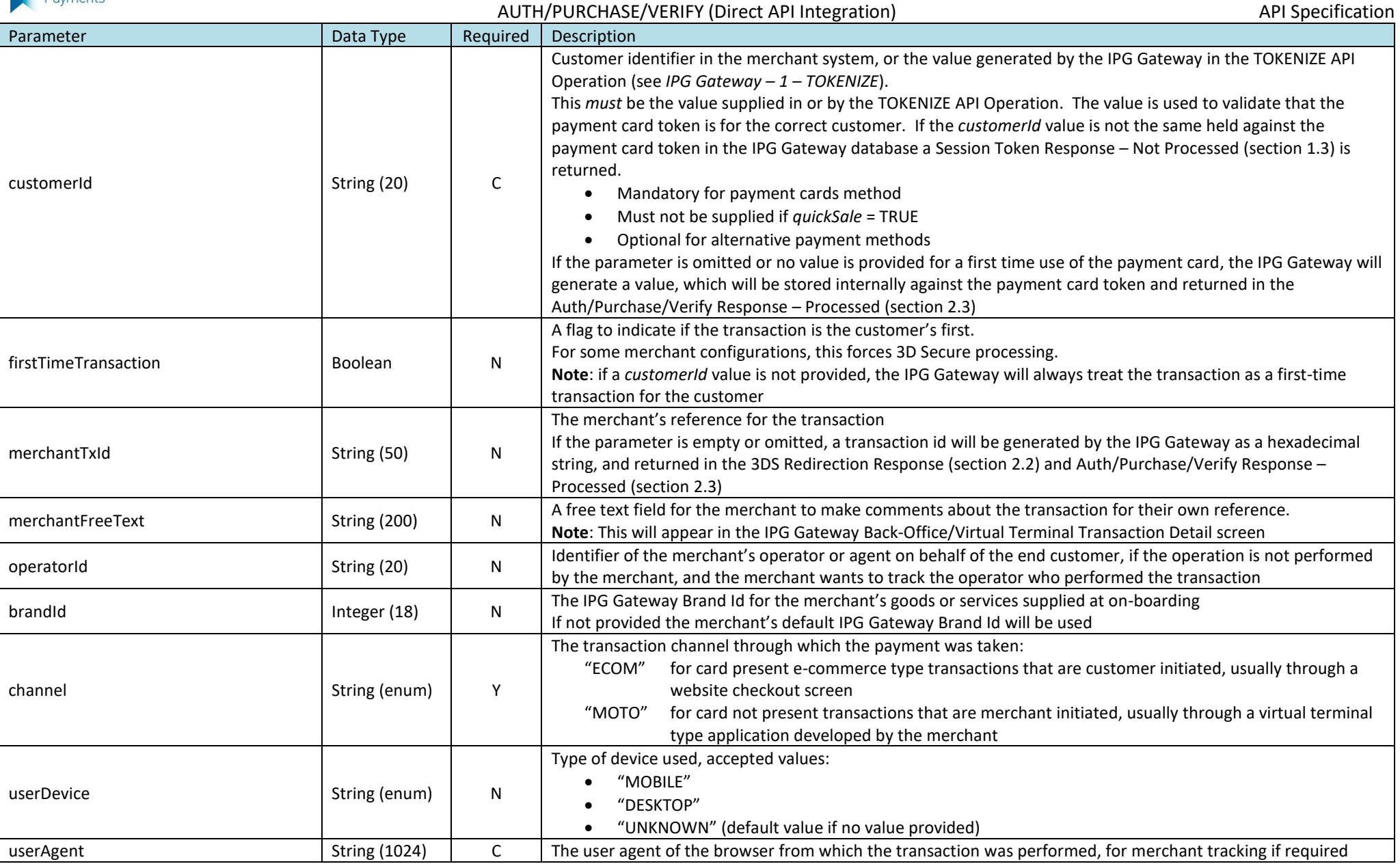

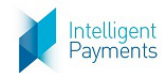

#### AUTH/PURCHASE/VERIFY (Direct API Integration) and the control of the control of the API Specification Parameter **Data Type Parameter** Description amount BigDecimal  $(15.2 \text{ or } 15.3)$  N The total transaction amount, including tax, shipping, surcharge and discount amounts If *action* = "AUTH" or "PURCHASE", if a value is supplied this must be > 0.00 If *action* = "VERIFY", this must be 0.00 or omitted See [Appendix A](#page-23-1) - [UAT Trigger Values](#page-23-1) taxAmount BigDecimal<br>(15.2 or 15 BigDecimal  $(15.2 \text{ or } 15.3)$  N Tax amount as a currency value (not percentage) If *action* = "VERIFY", this must be 0.00 or omitted shippingAmount BigDecimal  $(15.2 \text{ or } 15.3)$  N Shipping amount If *action* = "VERIFY", this must be 0.00 or omitted chargeAmount BigDecimal  $(15.2 \text{ or } 15.3)$  N Surcharge amount If *action* = "VERIFY", this must be 0.00 or omitted discountAmount BigDecimal  $(15.2 \text{ or } 15.3)$  N Discount amount If *action* = "VERIFY", this must be 0.00 or omitted currency string (enum)  $\begin{vmatrix} 1 & 1 \end{vmatrix}$  The ISO alpha-3 code for the currency as defined in the <u>ISO 4217 standard</u> country country String (enum) Y The ISO alpha-2 code country in which the transaction takes place, as defined in th[e ISO 3166 standard](http://www.iso.org/iso/country_codes) If this is not known or unavailable, the *customerAddressCountry* will be used. paymentSolutionId and Integer (18) N The IPG Gateway Payment Solution Identifier See *IPG Gateway – 7 – GET AVAILABLE PAYMENT SOLUTIONS* for valid values language String (enum) N {not used by Direct API Integration merchants – used by the Hosted Payment Page integration to determine the language for the hosted payment page} s text1, s text2... s text5 String (200) N 5 Text fields for general use d date1, d date2... d date5 | Date/Time | N 5 Date fields for general use. Format: DD/MM/YYYY hh:mm:ss – the time part can be omitted, resulting in 00:00:00 b bool1, b bool2... b bool5 | Boolean | N | 5 Boolean fields for general use – accepted values are "true" and "false" n\_num1, n\_num2... n\_num5 BigDecimal  $(7.2)$  N 5 Numeric fields for general use – a dot "." must be used as a decimal separator, not the comma "," and a thousand separator must not be used merchantNotificationUrl | String (200) | Y The merchant's server-to-server communications URL, to which the Transaction Result Call will be sent See *IPG Gateway – 3 – TRANSACTION RESULT CALL* document merchantLandingPageUrl String (200) | N | The URL to which the customer's browser is redirected for success or failure messaging merchantLandingPageRedirectMethod  $\vert$  String (enum)  $\vert$  N Determines the method by which the customer is redirected to *merchantLandingPage* **Permitted Values** 'POST', 'GET' If the parameter is not included, the API process defaults to POST If the parameter is included and is 'POST', the API process uses POST If the parameter is included and is 'GET', the API process uses GET If the parameter is included and is empty/blank, [a Session Token Response](#page-17-4) – Not Processed (section [1.3\)](#page-17-4) with an error is returned

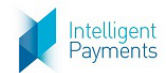

AUTH/PURCHASE/VERIFY (Direct API Integration) and a metal of the second approximation and approximation and the second approximation of the second and approximation of the second and second approximation and approximation

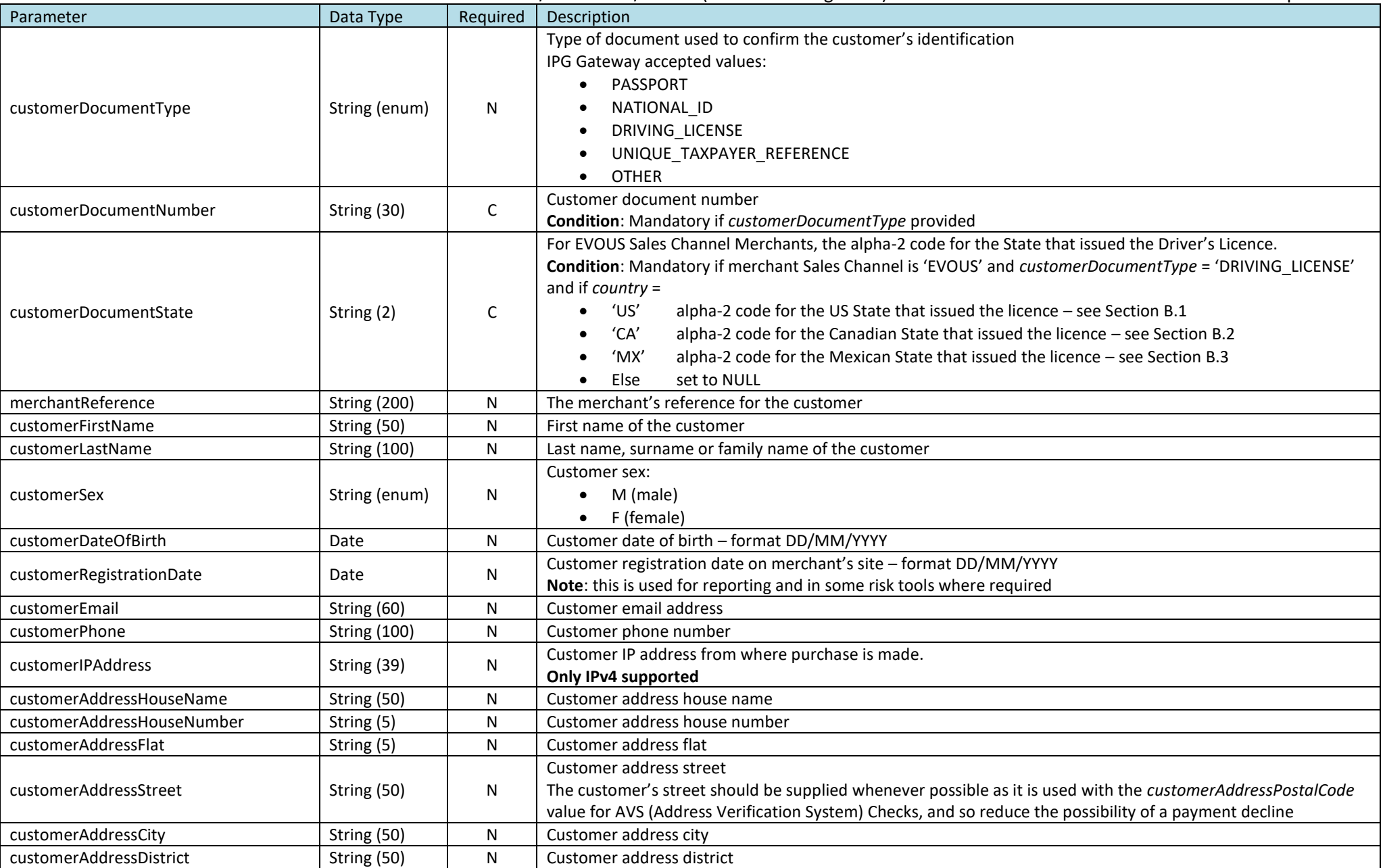

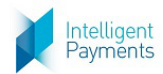

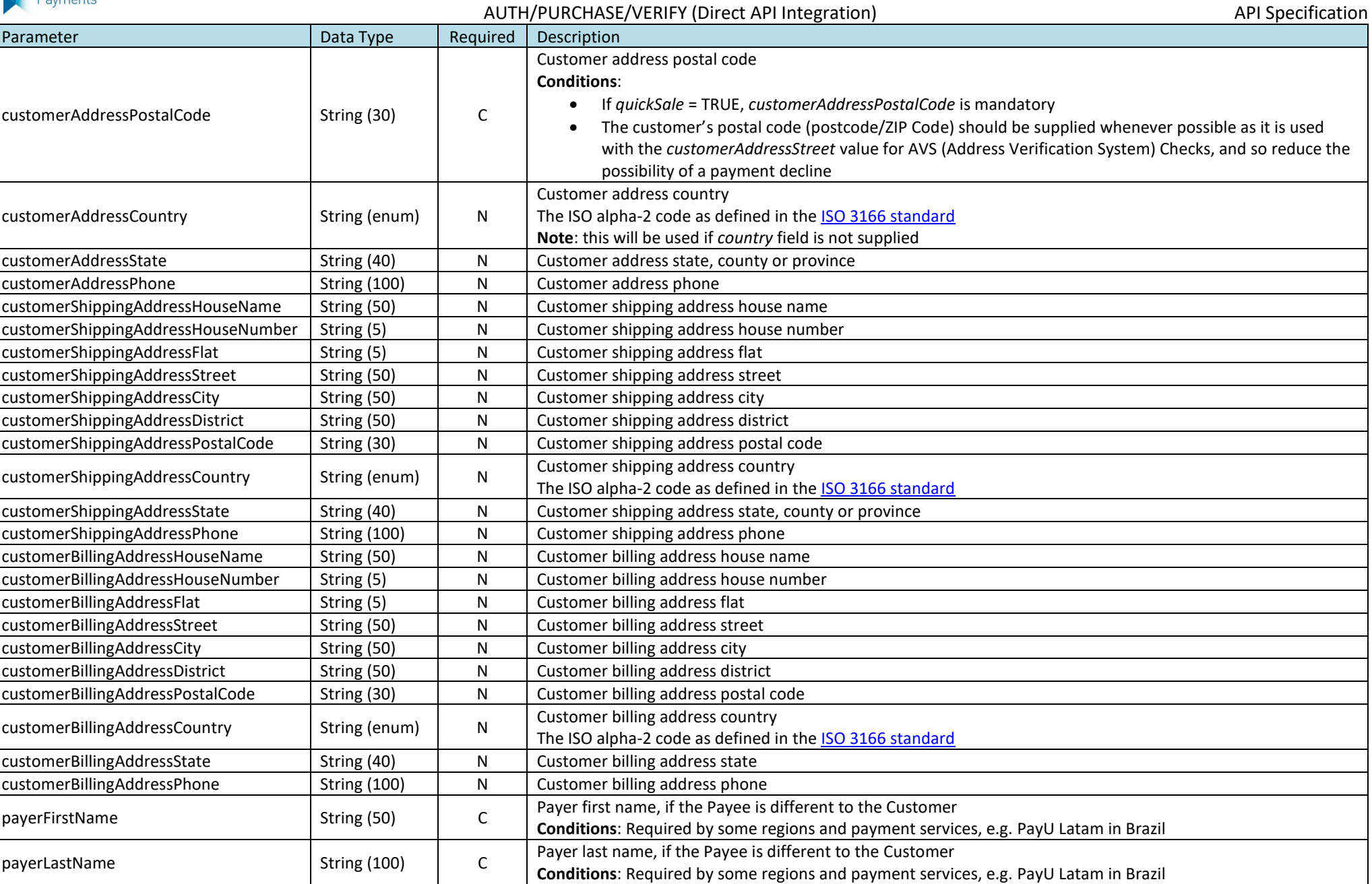

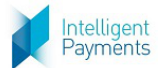

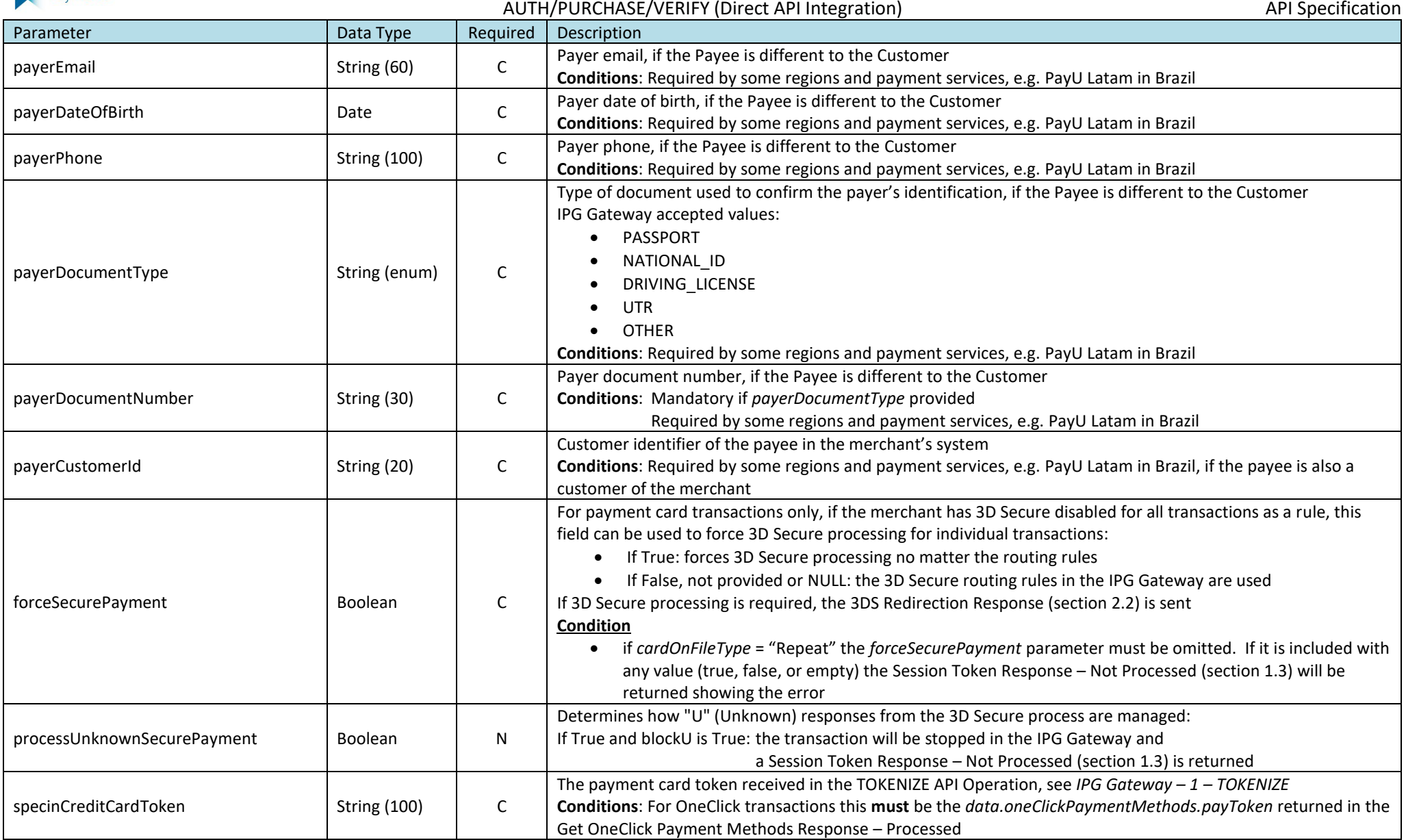

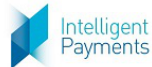

limitMax BigDecimal

 $freeText$   $\left|\right. \left. \right. \right. \left. \left. \right. \right. \left. \left. \right. \right. \left. \left. \right. \right. \left. \left. \right. \left. \right. \left. \right. \left. \right. \left. \right. \left. \right. \left. \left. \right. \right. \left. \left. \right. \right. \left. \left. \right. \left. \right. \left. \right. \left. \right. \left. \left. \right. \right. \left. \left. \right. \right. \left. \left. \right. \right. \left. \left. \right. \left. \right. \left. \left. \right. \right. \left. \left. \right. \right.$ 

 $(15.2 \text{ or } 15.3)$  N

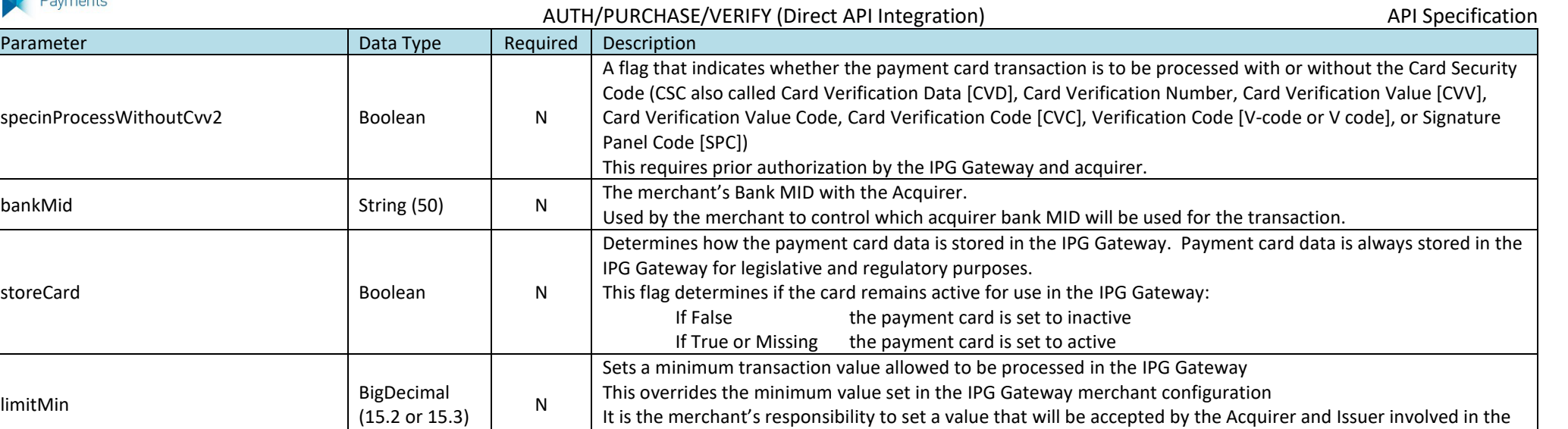

Sets a maximum transaction value allowed to be processed in the IPG Gateway This overrides the maximum value set in the IPG Gateway merchant configuration

It is the merchant's responsibility to set a value that will be accepted by the Acquirer and Issuer involved in the

A free text field for use by the merchant that is returned in the Transaction Result Call (*see IPG Gateway - 6 -*

transaction process

transaction process

*TRANSACTION RESULT CALL*)

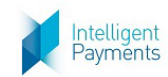

Parameter **Data Type Required Description** 

AUTH/PURCHASE/VERIFY (Direct API Integration) and the control of the control of the API Specification

**Card On File Transactions Required Parameters** Transactions that are initiated by stored payment card data, either by the merchant or in the IPG Gateway, must be identified in the payment process through to the Card Issuers and Card Schemes. By their nature, these transactions, where the cardholder is not present at the point of initiation, will not have card or cardholder authentication data accompanying the transaction. To enable the Schemes and Issuers to assess risk and determine potential fraud accurately, new indicators and processes have been introduced to provide greater clarity into transactions using stored credentials. The following 'cardOnFile' fields are provided to comply with these requirements. These fields must be provided for: Recurring Payments Plans transactions – these are Plans managed by the merchant OneClick Payments – these are where the cardholder has consented to the merchant storing the card details (except the CVV/CSC) to facilitate future payment initiated by the cardholder The field rules are: For the initial transaction: o *cardOnFileType* is set to 'First' only o *cardOnFileInitiator* and *cardOnFileInitialTransactionId* parameters are omitted **Note**: if the *cardOnFileInitiator* and *cardOnFileInitialTransactionId* parameters are included they will be ignored by the IPG Gateway Subsequent (recurring) payment requests must have the following values: o *cardOnFileType* is set to 'Repeat' o *cardOnFileInitiator* is set to 'Merchant' for Recurring Payments 'Cardholder' for OneClick *cardOnFileInitialTransactionId* is set to the *merchantTxId* value returned in th[e Auth/Purchase/Verify](#page-21-4) Response – Processed (sectio[n 2.3\)](#page-21-4) of the initial transaction  $cardOnFileType$   $\qquad \qquad$  String (10)  $\qquad \qquad$  C Indicates if the transaction is the first in a series of COF transactions or a transaction from already stored credentials **Conditions**: Mandatory if the payment originates from stored payment card credentials, i.e. the cardholder or merchant user did not input the card data during the transaction process, e.g. OneClick or pre-populated payment pages from stored card data **Permitted Values** "First": If the transaction is starting a series of COF transactions "Repeat": If the transaction is a subsequent transaction cardOnFileInitiator | String (10) | C Indicates if the COF transaction is either a: Cardholder Initiated Transaction (CIT) where the cardholder actively selects the card to use, and completes the transaction using previously stored details. Merchant Initiated Transaction (MIT) where a merchant submits a transaction using previously stored detailed without the cardholder's participation. For example, a recurring payment. **Conditions**: Mandatory if *cardOnFileType* = "Repeat" A value is not required if *cardOnFileType* = "First" and will be ignored **Permitted Values** "Cardholder": If a Cardholder Initiated Transaction "Merchant": If a Merchant Initiated Transaction

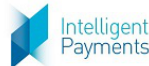

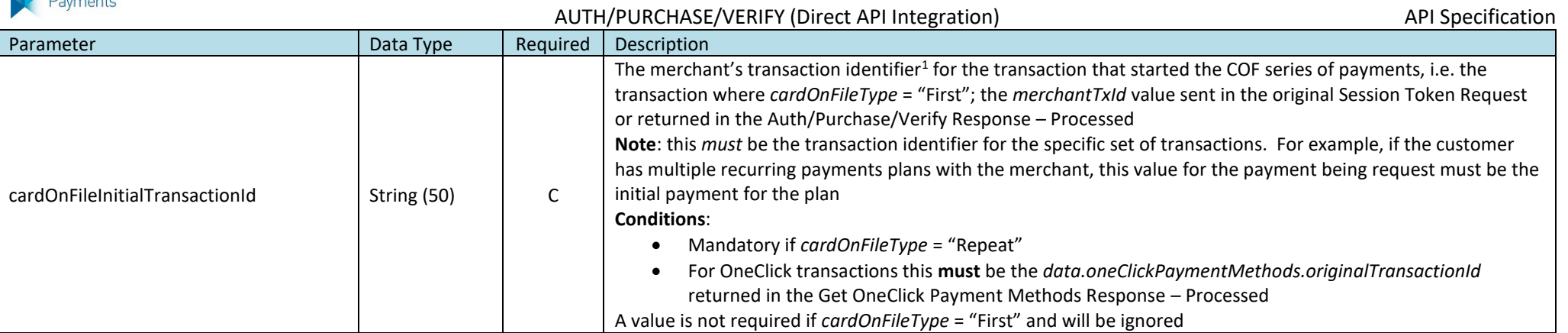

#### **Merchant Managed Recurring Payment Plan Required Parameters**

The following fields prefixed with "mmrp" are provided for the merchant to be able to send transaction data from Merchant Managed Recurring Payment Plans. These data are required by the Acquirer, Issuers and Card Schemes to recognise that a Recurring Payment Plan is being created and to accept subsequent transactions in a plan as being related to the initiating transaction.

A Recurring Payment transaction is a transaction for which a cardholder provides written permission to a merchant to periodically charge his/her account number for recurring goods or services. These may include payment of charges such as insurance premiums, subscriptions, membership fees, tuition or utility charges. The recurring transaction indicator must be present in the authorization/initial purchase/sale. Address verification must be obtained with the initial transaction and is not required in the subsequent recurring transactions that contain the recurring indicator. Address verification is required to be obtained yearly.

**Notes**:

- 1. The data values must be as stated in the Description
- 2. The data must be accompanied with the "*cardOnFile*" prefixed data above

The data are not required if the merchant is setting up an IPG Gateway Managed Recurring Payment Plan in the IPG Gateway (see the "*rp*" prefixed fields below)

| mmrpBillPayment           | String (10) | N | For the initial and subsequent transactions must be set to "Recurring"                                            |
|---------------------------|-------------|---|----------------------------------------------------------------------------------------------------|
| mmrpCustomerPresent       | String (12) |   | For the initial and subsequent transactions must be set to "BillPayment"                                          |
|                           |             |   | <b>Condition:</b> required if mmrpBillPayment = "Recurring"                                                       |
| mmrpOriginalTransactionId | String (50) |   | For recurring transactions must the merchant's transaction identifier for the transaction that started the series |
|                           |             |   | of Recurring Payments                                                                                             |
|                           |             |   | <b>Conditions: Required if</b>                                                                                    |
|                           |             |   | mmrpBillPayment = "Recurring", and                                                                                |
|                           |             |   | not the initiating transaction                                                                                    |
| mmrpContractNumber        | String (50) | ╰ | Contract number is managed by the merchant and must be unique for each contractual agreement between the          |
|                           |             |   | merchant and cardholder.                                                                                          |
|                           |             |   | Required for the initial and subsequent transactions                                                              |
|                           |             |   | Conditions: Required if mmrpBillPayment = "Recurring" AND the merchant is a Banamex (EVO MX) merchant             |

<sup>&</sup>lt;sup>1</sup> Note: this is used to match the constraint in the REFUND API Operation where the *originalMerchantTxld* is mandatory, whereas the *originalTxld* (the IPG Gateway transaction identifier) is non-mandatory. Therefore, it the merchant would already have a method for their ID. See Section 1.1 of the *API Specification - 3 - REFUND*

 $\overline{a}$ 

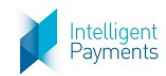

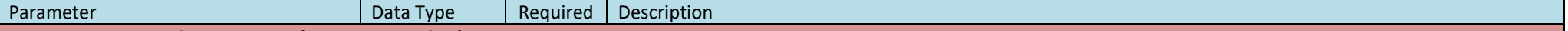

#### **IPG Gateway Recurring Payment Plan Setup Required Parameters**

The following fields prefixed with "rp" are provided for the merchant to be able to set up an IPG Gateway Managed Recurring Payment Plan with their customer in the IPG Gateway. The data must only be sent with the Request for the payment/verification that will initiate the Recurring Payment Plan series of payments. All subsequent payment requests will be generated by the IPG Gateway. The transaction results will be returned to the merchant in a Transaction Result call when complete. The IPG Gateway Managed Recurring Payment Plans created by this process can be seen and managed in the IPG Gateway Back-Office/Virtual Terminal Recurring Payments menu option.

#### **Notes**:

1. If the merchant has not been configured for Recurring Payments in the IPG Gateway and data is present where *rpPlanType* > 0 a [Session Token Response](#page-17-4) – Not Processed (section [1.3\)](#page-17-4) will be returned with an error stating that the merchant is not authorised for Recurring Payments and the payment will not be processed.

2. If *quickSale* = True and data is present where *rpPlanType* > 0 a [Session Token Response](#page-17-4) – Not Processed (sectio[n 1.3\)](#page-17-4) will be returned with an error stating that a Recurring Payment Plan cannot be created from a Quick Sale.

Therefore, for merchants that have not been configured for Recurring Payment Plans all these fields must be omitted or empty (*rpPlanType* can be set to '0').

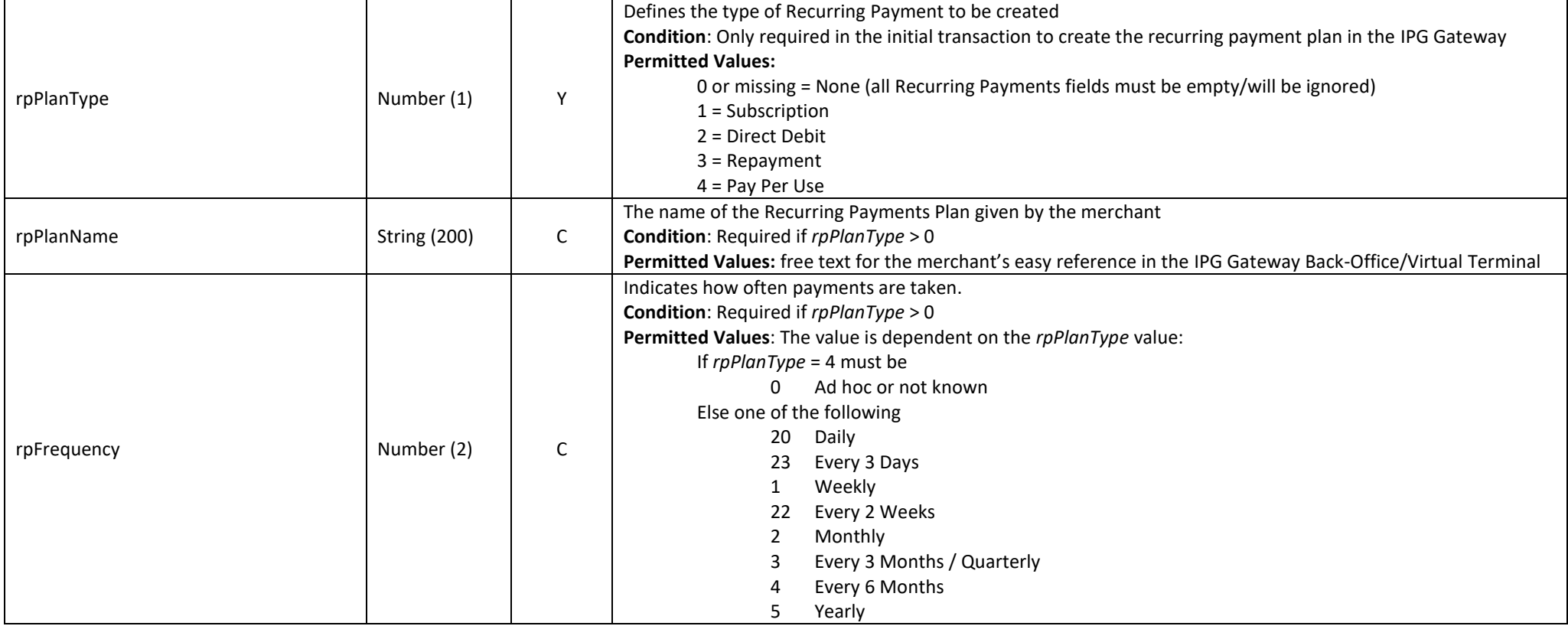

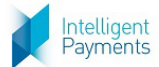

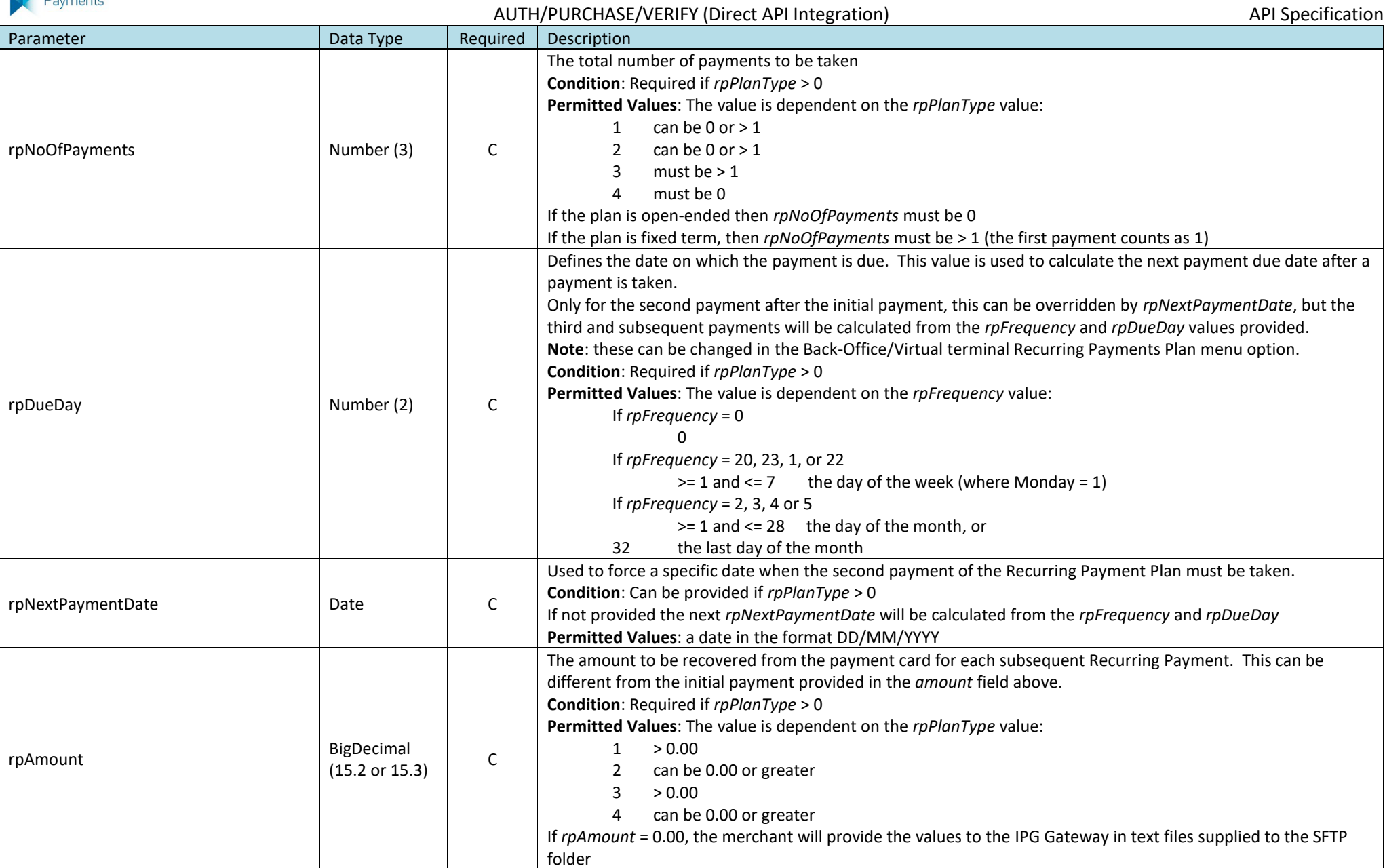

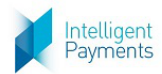

#### AUTH/PURCHASE/VERIFY (Direct API Integration) API Specification API Specification

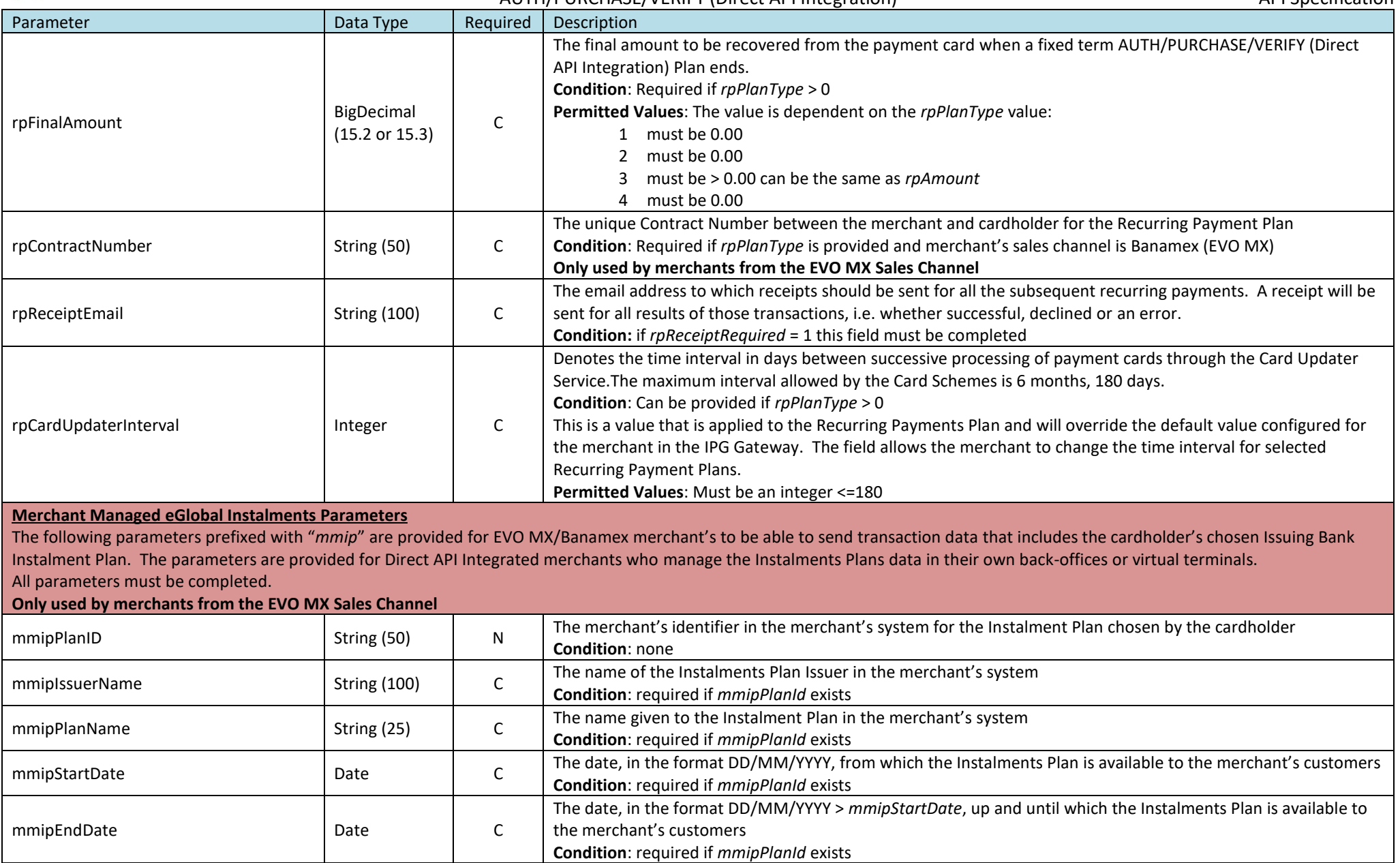

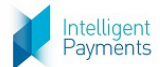

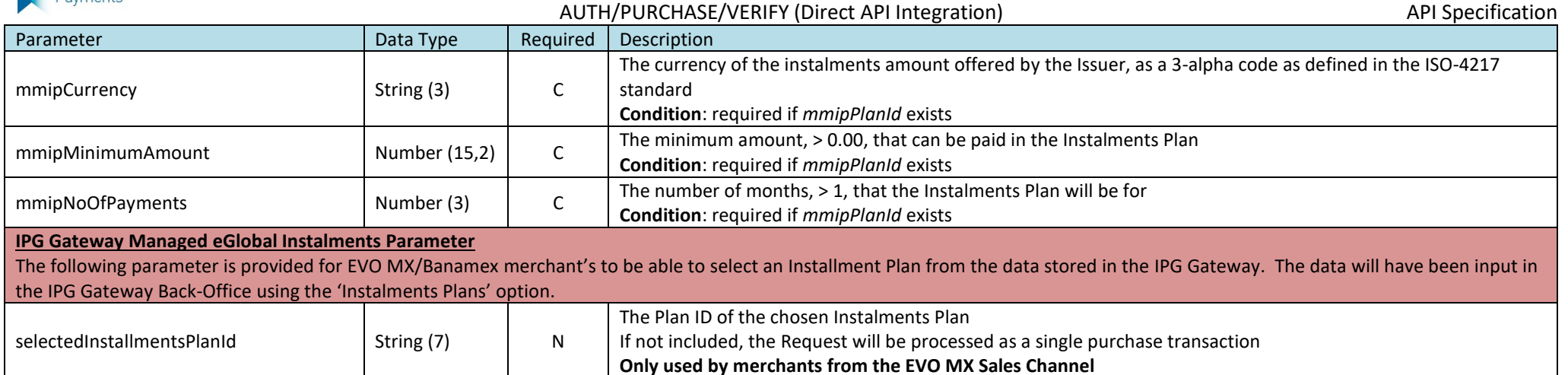

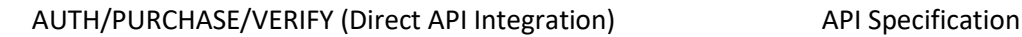

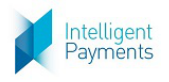

# **1.1.3 Example**

<span id="page-16-0"></span>merchantId=1111111&password=klw74U6yt40mNo&merchantTxId=XYZ123456789ABC&allowOriginUrl=www.merc hantsite.com&action=AUTH&timestamp=1249751864238&customerId=ABD123&operatorId=brian01&brandId=987 654321&channel=ECOM&userDevice=DESKTOP&amount=120&taxAmount=10&shippingAmount=15&chargeAmoun t=5&discountAmount=10&currency=GBP&country=GB&paymentSolutionId=500&merchantNotificationUrl=www.me rchantsite.com&merchantLandingPageUrl=www.merchant.com&firstTimeTransaction=Y&customerDocumentType= PASSPORT&customerDocumentNumber=12345678&merchantReference=ABC123546&customerFirstName=John&c ustomerLastName=Smith&customerSex=M&customerDateOfBirth0=01/01/1999&customerRegistrationDate=01/01/ 2017&customerEmail=john.smith@email.com&customerPhone=079525551234&customerIPAddress=111.111.111.1 11&customerAddressHouseName=House+Name&customerAddressHouseNumber=1&customerAddressFlat=3&cust omerAddressStreet=Street+Name&customerAddressCity=London&customerAddressDistrict=Mayfair&customerAddr essPostalCode=W1A+A11&customerAddressCountry=United+Kingdom&customerAddressState=London&customerA ddressPhone=00442025551234&forceSecurePayment=True&processUnknownSecurePayment=True&specinCreditCa rdToken=45ae201ghy23498FjMj701&specinProcessWithoutCvv2=False&bankMid=01000320\_MOTO+EUR+Test+Ban k+MID&storeCard=False

# <span id="page-16-1"></span>**1.2 Session Token Response - Processed**

## **1.2.1 Format**

#### <span id="page-16-3"></span><span id="page-16-2"></span>JSON

# **1.2.2 Definition**

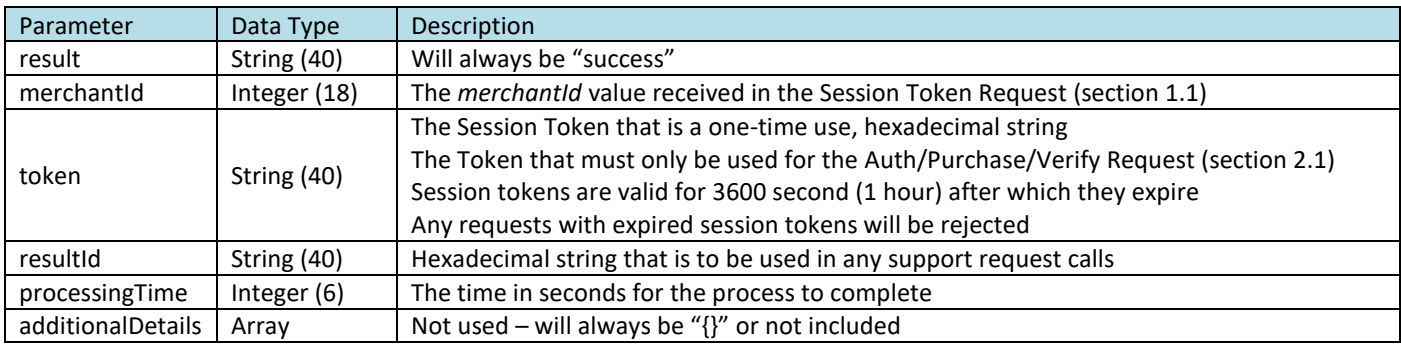

## **1.2.3 Example**

<span id="page-16-4"></span>{

"result": "success",

"resultId": "f52cc38a-7815-4f8c-8687-662cc63d56e9",

"merchantId": "1111111",

"additionalDetails": {},

"processingTime": 0,

"token": "96b7d82e-349f-4880-9b8a-928636437c75"

}

<span id="page-17-4"></span>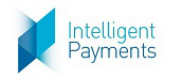

# <span id="page-17-1"></span><span id="page-17-0"></span>**1.3 Session Token Response – Not Processed**

## **1.3.1 Format**

#### <span id="page-17-2"></span>JSON

### **1.3.2 Definition**

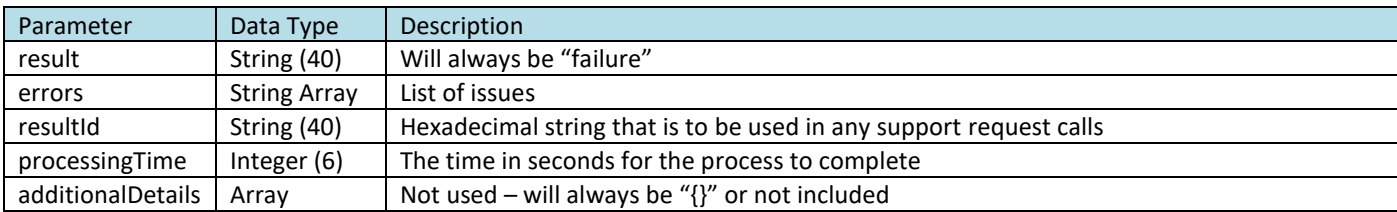

### **1.3.3 Example**

<span id="page-17-3"></span>{ "result": "failure",

"resultId": "bb248d1d-d657-4dbe-9f04-a279b384872c",

"additionalDetails": {},

"errors": [ {

"messageCode": "This field is required in [REQUEST]",

"fieldName": "password"

} ],

"processingTime": 2

}

<span id="page-18-4"></span>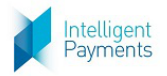

# <span id="page-18-0"></span>**2 AUTH/PURCHASE/VERIFY API Operation**

# <span id="page-18-1"></span>**2.1 Auth/Purchase/Verify Request**

# **2.1.1 Format**

<span id="page-18-3"></span><span id="page-18-2"></span>POST Request to Action Request URL (see Section 3 of the *IPG Gateway – 0 – Overview* document)

# **2.1.2 Definition**

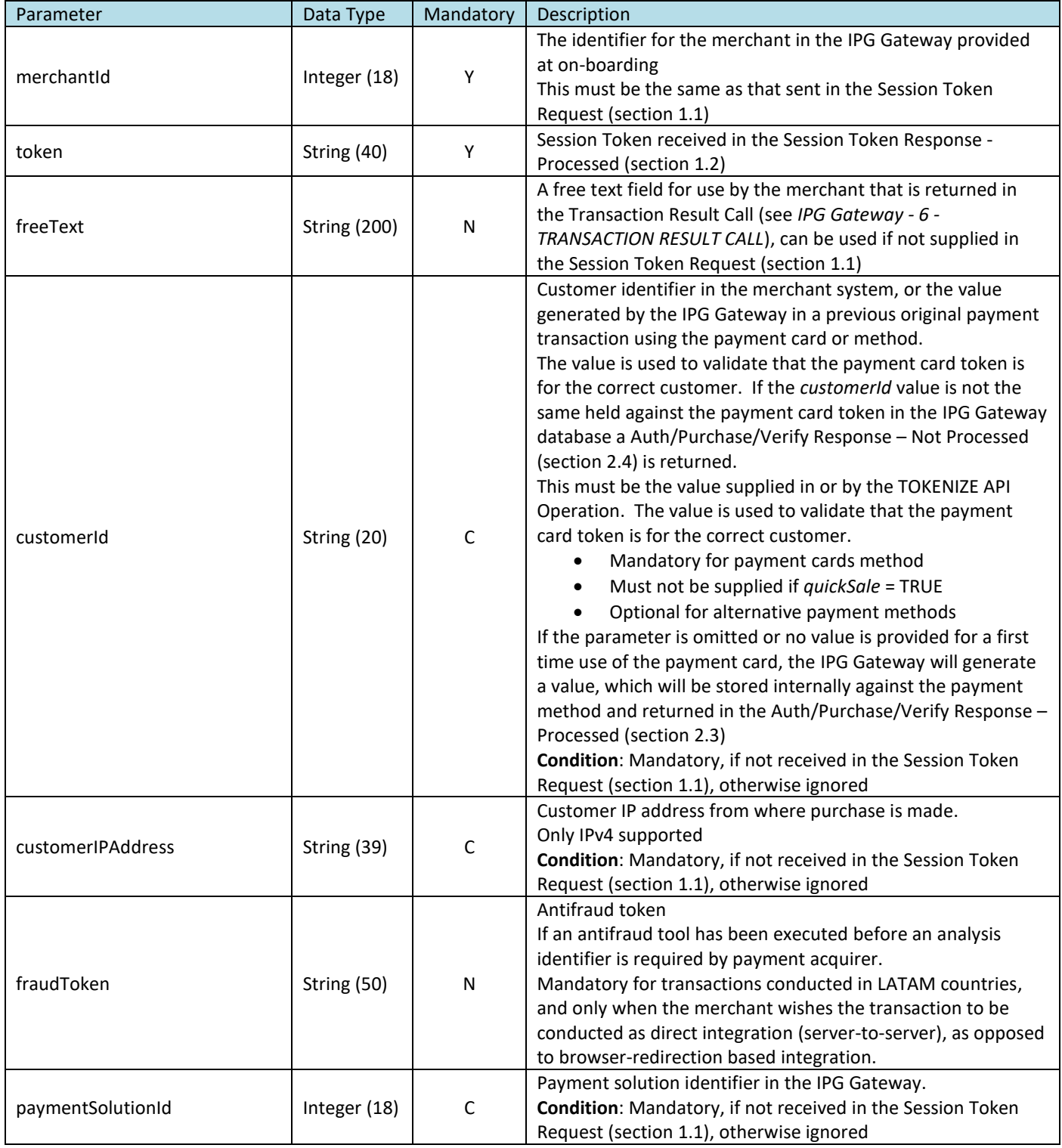

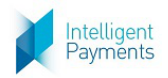

#### AUTH/PURCHASE/VERIFY (Direct API Integration) API Specification

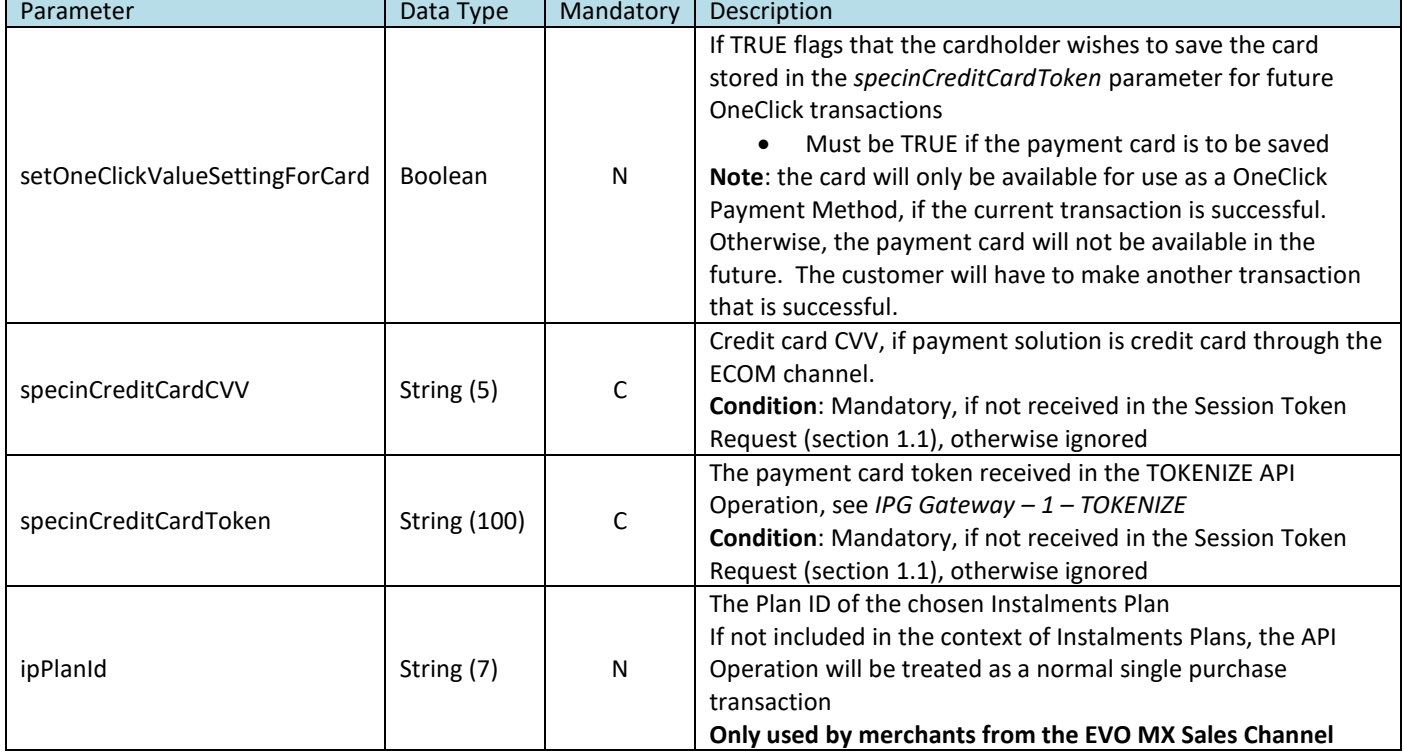

# **2.1.3 Example**

<span id="page-19-0"></span>merchantId=1111111&token=abcde12345abcde12345

<span id="page-20-4"></span>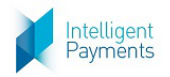

# <span id="page-20-0"></span>**2.2 3DS Redirection Response**

The [3DS Redirection](#page-20-0) Response is used by the merchant's system to open the 3DS challenge window in the customer's browser, for the customer to enter their security information to confirm their identity.

The [3DS Redirection](#page-20-0) Response is sent if:

- *forceSecurePayment* parameter = True, in the [Session Token](#page-3-1) Request (sectio[n 1.1\)](#page-3-1), or
- the 3D Secure routing rules held in the IPG Gateway for the merchant require that card payment transactions are subject to 3DS Version 1.0

#### **2.2.1 Format**

<span id="page-20-2"></span><span id="page-20-1"></span>JSON

### **2.2.2 Definition**

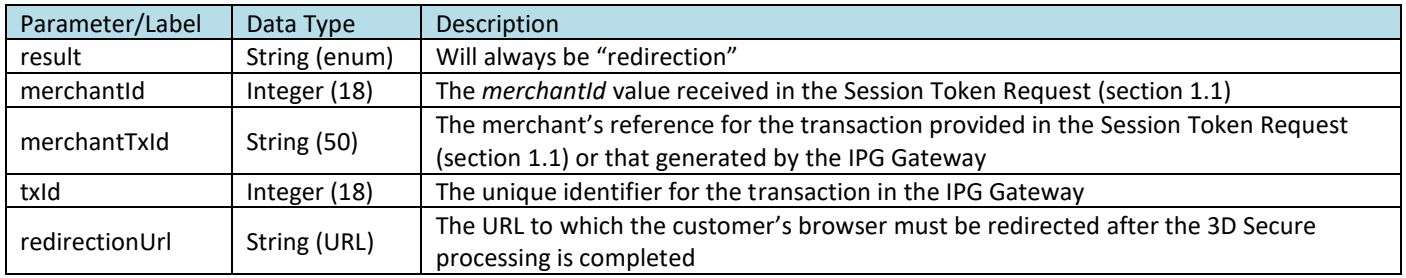

## **2.2.3 Example**

<span id="page-20-3"></span>{

"result":"redirection",

"merchantId":111111,

"merchantTxId":"abc123",

"txId":123,

"redirectionUrl":"https://mpi.bank.com/123123123-abc-123123123"

}

<span id="page-21-4"></span>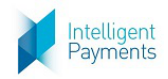

# <span id="page-21-1"></span><span id="page-21-0"></span>**2.3 Auth/Purchase/Verify Response – Processed**

# **2.3.1 Format**

<span id="page-21-2"></span>JSON

## **2.3.2 Definition**

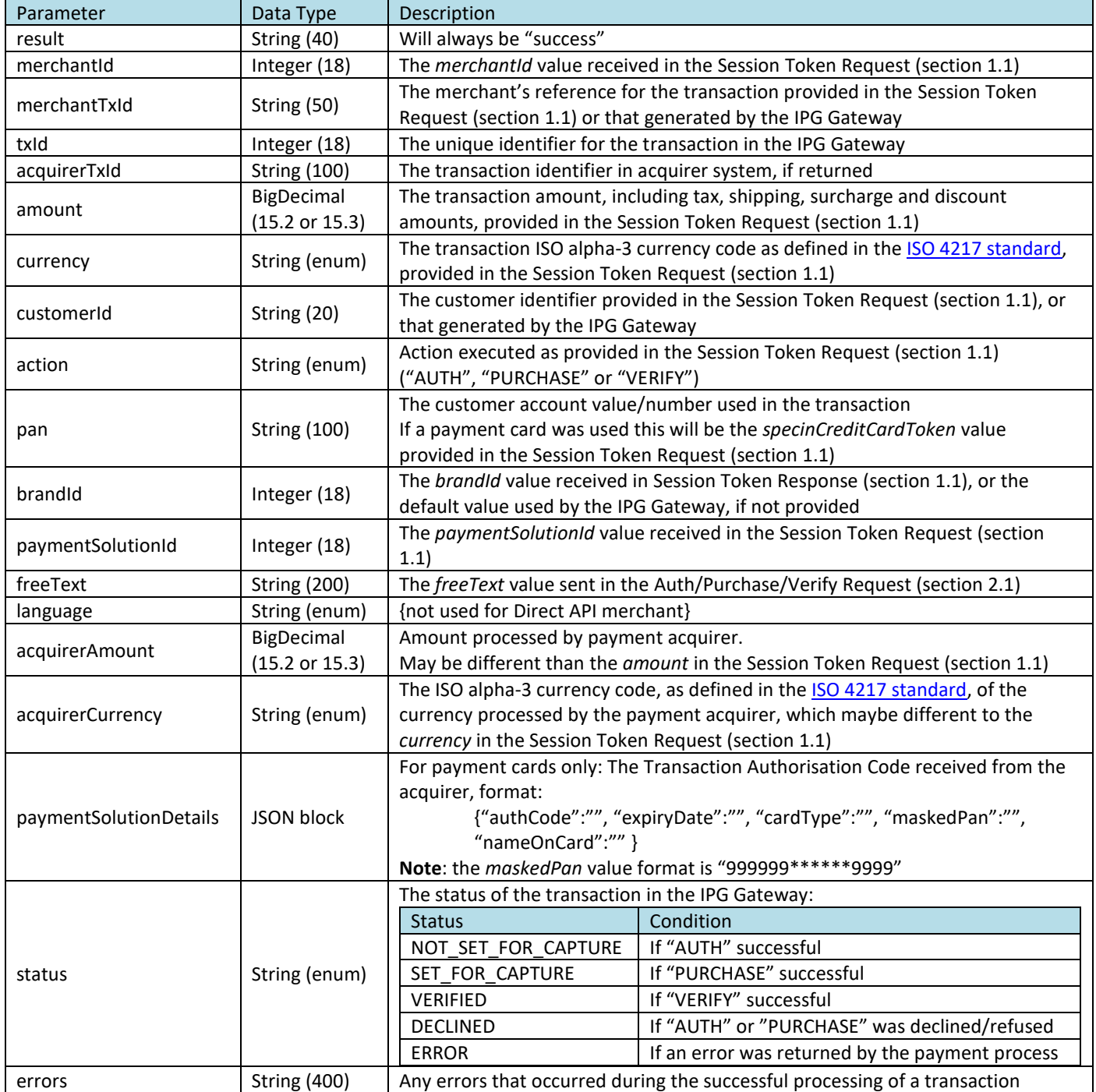

## **2.3.3 Example**

<span id="page-21-3"></span>{"result":"success","merchantId":111111,"merchantTxId":"abc123","txId":"123","acquirerTxId":"0009312","amount" :12.50,"currency":"GBP","customerId":"mgn456","action":"PURCHASE","pan":"45ae201ghy23498FjMj701","brandId ":3,"paymentSolutionId":500,"freeText":"Added+10%+discount+on+the+item","language":"en","acquirerAmount":1 6.7,"acquirerCurrency":"EUR","paymentSolutionDetails":{"authCode":"1234"},"status":"NOT\_SET\_FOR\_CAPTURE"}

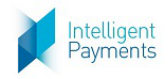

AUTH/PURCHASE/VERIFY (Direct API Integration) API Specification

# <span id="page-22-0"></span>**2.4 Auth/Purchase/Verify Response – Not Processed**

# **2.4.1 Format**

<span id="page-22-2"></span><span id="page-22-1"></span>JSON

## **2.4.1 Definition**

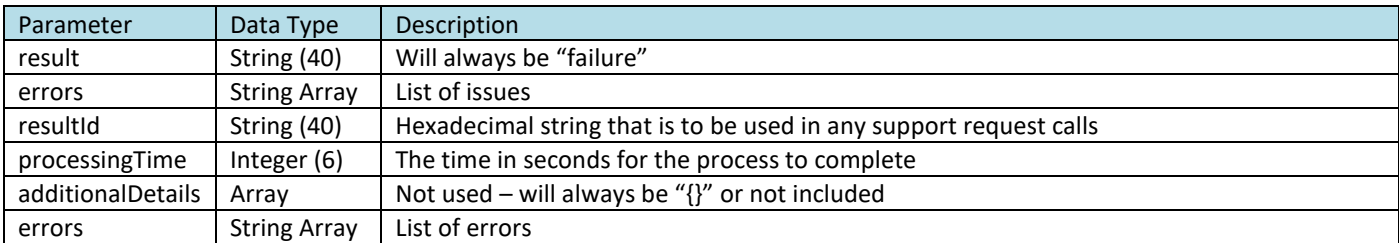

## **2.4.2 Example**

<span id="page-22-3"></span>{

```
"result": "failure",
```

```
"resultId": "7433a8d6-caea-40e6-a6eb-90c11dad61be",
```
"additionalDetails": {},

```
"errors": [
```
{

"messageCode": "field.nonempty",

```
"fieldName": "action"
```

```
}
```

```
],
```

```
"processingTime": 2
```
}

<span id="page-23-1"></span>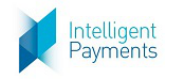

# <span id="page-23-0"></span>**Appendix A UAT Trigger Values**

When integrating with the IPG Gateway in the User Acceptance Testing (UAT) environment, certain *amount* values in the [Session Token](#page-3-1) Request (section [1.1\)](#page-3-1) can be used to elicit status and error messages. This facility is provided to merchants so that testing can be confirmed against these expected errors.

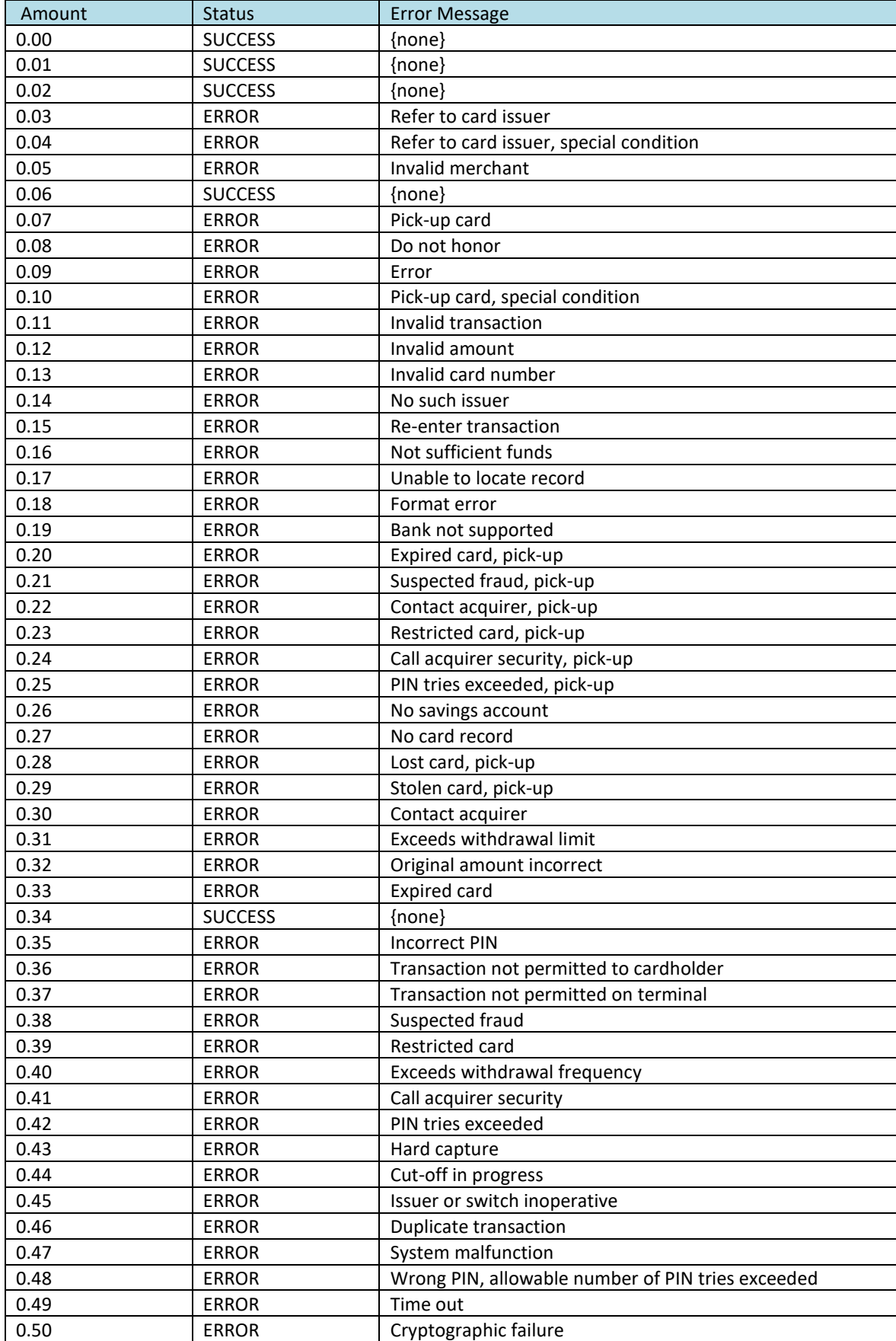

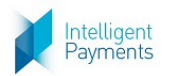

#### AUTH/PURCHASE/VERIFY (Direct API Integration) API Specification

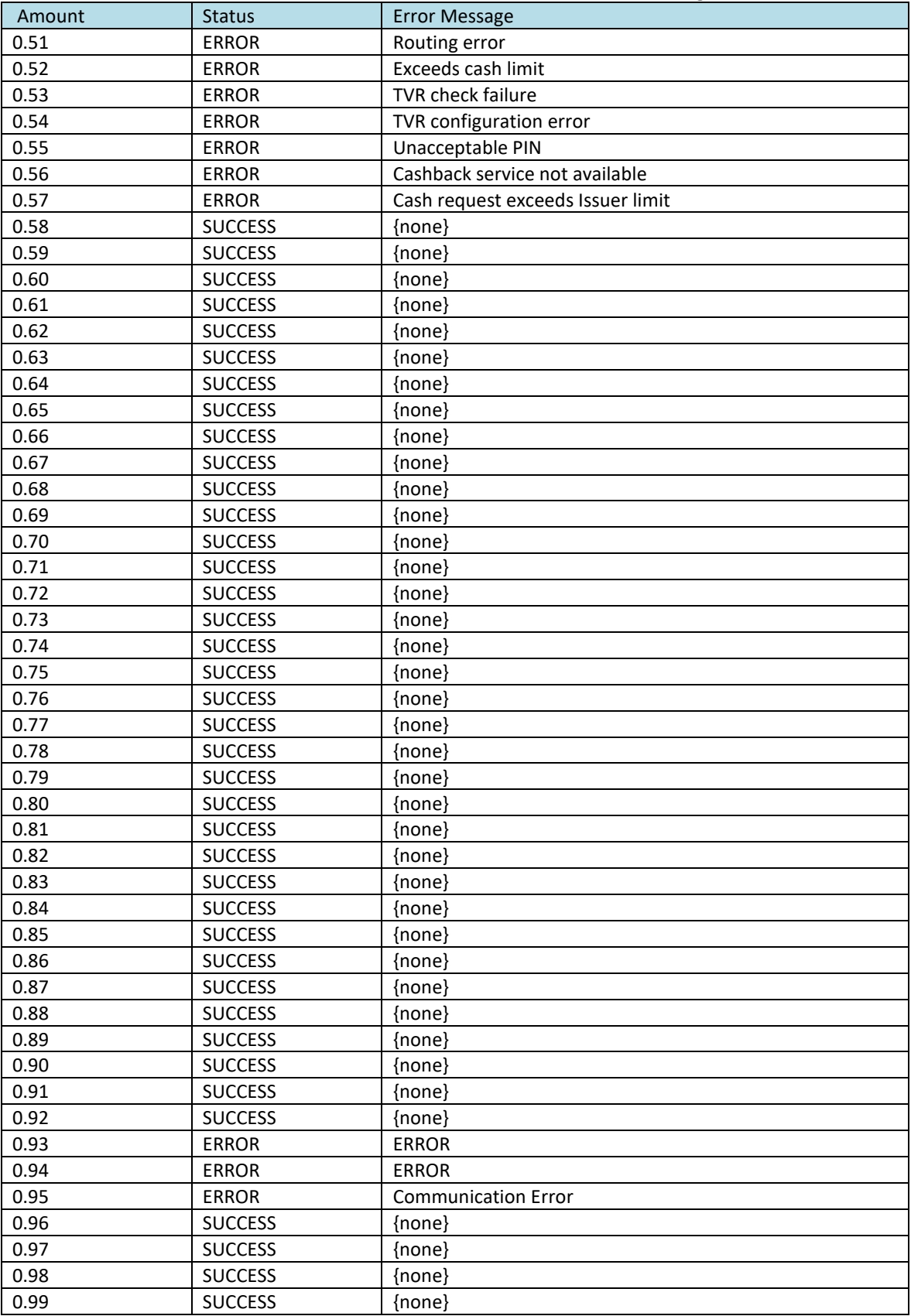

<span id="page-25-2"></span>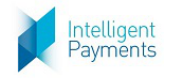

# <span id="page-25-0"></span>**Appendix B Country States**

The following table shows the codes for the US, Canadian and Mexican States used in the *customerDocumentState* parameter of the [Session Token](#page-3-1) Request (sectio[n 1.1\)](#page-3-1).

# <span id="page-25-1"></span>**B.1 United States**

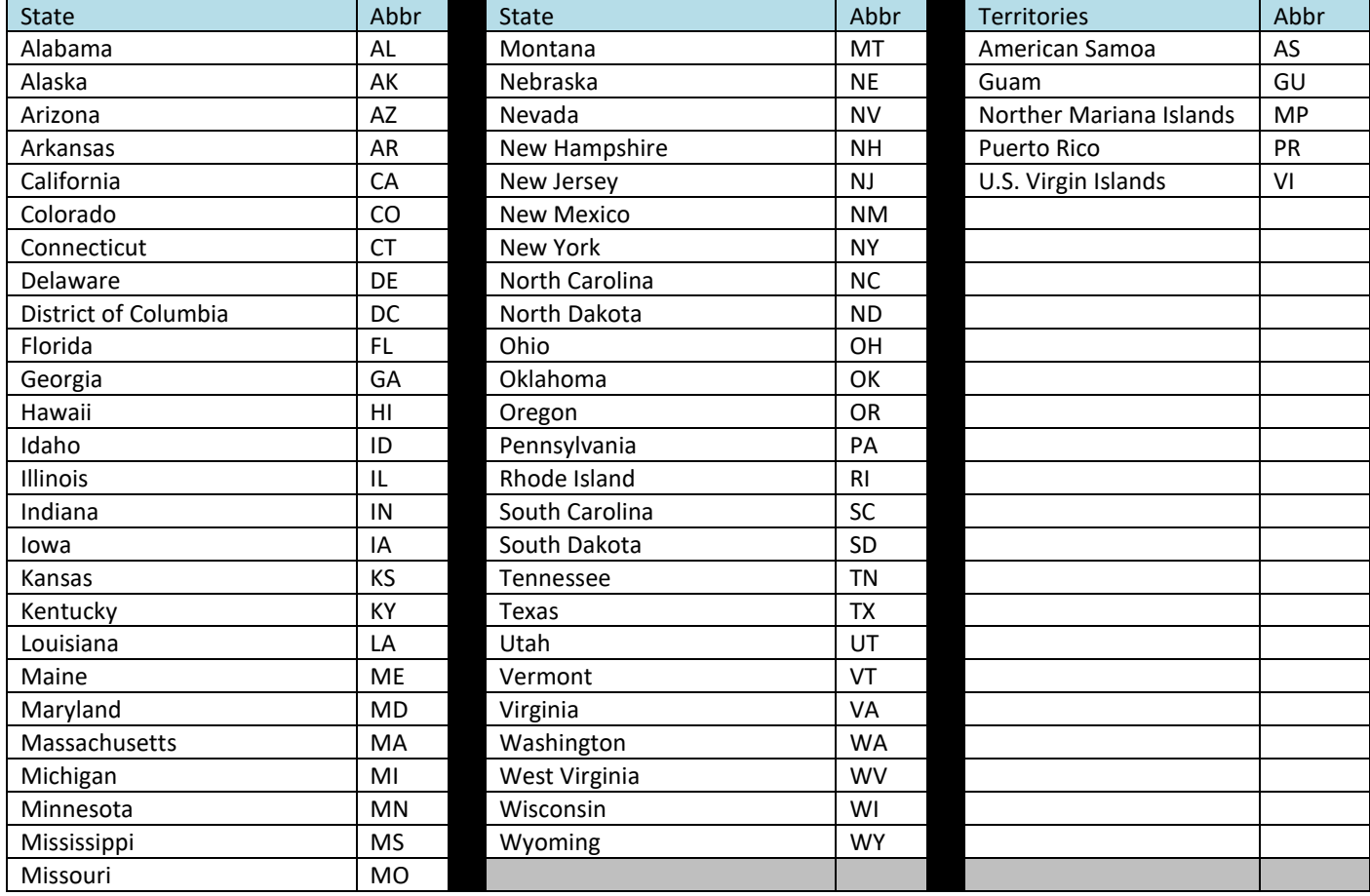

<span id="page-26-1"></span>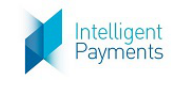

### AUTH/PURCHASE/VERIFY (Direct API Integration) API Specification

# <span id="page-26-0"></span>**B.2 Canada**

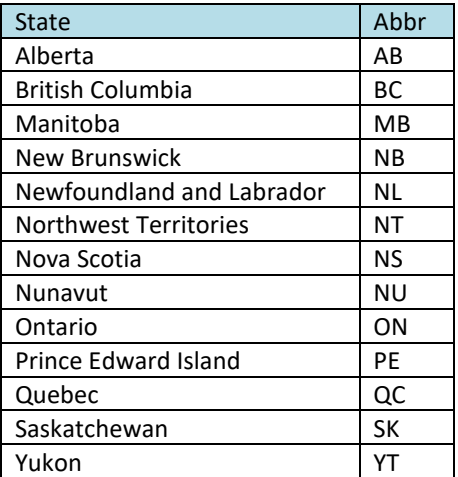

<span id="page-27-1"></span>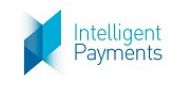

# <span id="page-27-0"></span>**B.3 Mexico**

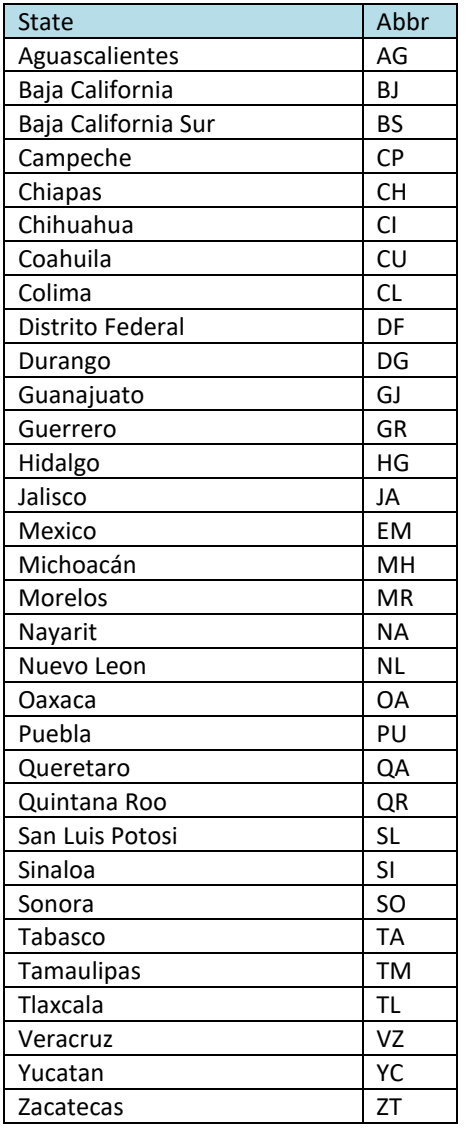